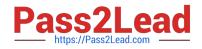

# C2040-405<sup>Q&As</sup>

IBM Notes and Domino 9.0 Social Edition System Administration Update

## Pass IBM C2040-405 Exam with 100% Guarantee

Free Download Real Questions & Answers **PDF** and **VCE** file from:

https://www.pass2lead.com/c2040-405.html

### 100% Passing Guarantee 100% Money Back Assurance

Following Questions and Answers are all new published by IBM Official Exam Center

Instant Download After Purchase

- 100% Money Back Guarantee
- 😳 365 Days Free Update
- 800,000+ Satisfied Customers

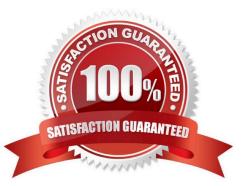

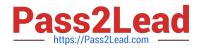

#### **QUESTION 1**

Ralph does not want IBM Notesusers in his organization to be able to make changes to return receipt settings. He decided to check the "Do not allow users to set return receipt" option in the Mail Settings document and apply policy to the user. What else must Ralph do in order to ensure users are not able to make changes to return receipt settings?

A. Set Notes\_WA\_SendReturnReceipt=0 in the IBM Domino server notes.ini.

B. In the Mail Settings document, un-check the "Enable return receipt on outgoing email" option.

C. Nothing else needs to be done to ensure users are not able to make changes to return receipt settings.

D. On the Preferences - Mail tab of the Desktop Settings document, disable the "Send Return Receipt" option.

Correct Answer: C

#### **QUESTION 2**

If the widget developer created the widget, and published the widget to the corporate widget catalog, why would the IBM Notes and IBM iNotes 9.0 users be unable to install the widget from the catalog?

- A. The users need to restart their Notes clients.
- B. The widget developer needs to approve the widget.
- C. The widget catalog administrator needs to approve the widget.
- D. The administrator needs to assign the security policy to the users.

Correct Answer: C

#### **QUESTION 3**

After enabling the IBM Sametime Web Client with IBM iNotes 9.0, Luis found users are being prompted for credentials again when accessing the Sametime features. Why might this be happening?

- A. OAuth is not enabled.
- B. SAML has not been configured properly.
- C. Luis has enabled SSO from the Sametime System Console.
- D. Session Authentication is not enabled in he Server document.

Correct Answer: D

#### **QUESTION 4**

On which IBM Domino server in the domain should Fault Analyzer be enabled?

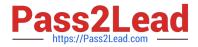

- A. all Mail servers in the domain.
- B. the Administration server for the domain
- C. the Domino server hosting the Fault Reports mail-in database
- D. any Domino server which is defined in the DDM server collection hierarchy

Correct Answer: C

#### **QUESTION 5**

Monica has configured her IBM Domino Web server for federated login using SAML, but when she starts the server, the server console displays the following message: HTTP Server: SAML configuration error. SAML is enabled for server [IdP], but no active IdP configuration could be loaded. Monica examines the IdP Configuration document, and it appears to be OK. What else should she check?

- A. ID Vault configuration document
- B. Security Tab of the Server configuration document
- C. FederatedLogin tab of the Policy settings document
- D. Domino Web Engine tab of the Server document (or Internet Site document, if used)

Correct Answer: D

C2040-405 PDF Dumps

C2040-405 VCE Dumps

C2040-405 Braindumps